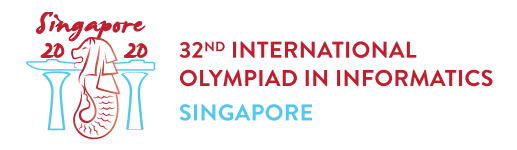

# 기지국 (stations)

싱가포르 인터넷 백본(SIB)은 개의 기지국으로 이루어져 있는데, 각 기지국은 부터 까지 **번호**가 매겨져 있다. 기지국들은 0부터  $n-2$ 까지 번호가 매겨진 양방향 링크로 연결되어 있다. 각 링크는 서로 다른 두 기지국을 연결한다. 같은 링크로 연결된 두 기지국은 이웃이라고 한다.

기지국  $x$ 에서 기지국  $y$ 까지 경로는 서로 다른 기지국  $a_0, a_1, \dots, a_p$ 의 서열인데,  $a_0 = x$ 이고  $a_p = y$ 이 다. 또한 서열에서 연속한 두 기지국은 이웃이다. 어떤 두 기지국  $x$ 와  $y$ 를 고르더라도, 이 둘을 잇는 경로 는 **정확하게 하나**이다.

기지국  $x$ 는 패킷(데이터 덩어리)을 만들고 이를 다른 기지국  $y$ 로 보낼 수 있는데, 이 기지국을 패킷의 **목표** 라고 한다. 이 패킷은  $x$ 에서  $y \equiv$  이으면서 다음 조건을 만족하는 유일한 경로를 따라 전송되어야 한다. 현 재 패킷이 기지국  $z$ 에 있고, 이 패킷의 목표가 기지국  $y(z \neq y)$ 라고 하자. 이 상황에서 기지국  $z$ 는 다음 일 을 한다.

- 1. 라우팅 절차를 수행해서 z에서 y로 가는 경로에 있는 z의 이웃을 찾는다.
- 2. 패킷을 이 이웃에게 전송한다.

그러나, 기지국의 메모리가 제한되어서 싱가포르 인터넷 백본의 모든 링크를 저장하여 라우팅 절차를 수행 할 수 없다.

여러분이 할 일은 싱가포르 인터넷 백본에서 사용할 라우팅 방법을 구현하는 것이다. 이는 다음 두 단계로 이루어진다.

- 첫번째 단계에서는 싱가포르 인터넷 백본의 링크의 수  $n$ 과 정수  $k > n 1$ 를 입력으로 받는다. 이 단계에서는 각 기지국에 이상 이하인 **서로 다른** 정수 **레이블**을 할당한다.
- 두번째 단계가 라우팅 절차이고, 레이블이 할당된 다음에 모든 기지국에서 적용된다. 이 단계에서는 **오직** 다음 입력만 주어진다.
	- , 현재 패킷이 있는 기지국의 **레이블**
	- $\circ$  t, 패킷의 목표 기지국의 **레이블** ( $t \neq s$ ),
	- o c, s의 모든 이웃들의 **레이블들**의 리스트

패킷이 전송될 의 이웃의 **레이블**을 리턴해야 한다.

한 서브태스크에서는, 여러분의 점수는 기지국에 할당된 레이블 값의 최대값과 관련이 있다. (일반적으로 는, 이 값이 작을 수록 좋다.)

#### Implementation details

다음 함수들을 구현해야 한다.

int[] label(int n, int k, int[] u, int[] v)

- $\bullet$   $n:$  싱가포르 인터넷 백본의 기지국 수.
- $\bullet$   $k$ : 사용할 수 있는 레이블의 최대값
- $u$  and  $v$ : 각각 길이  $n-1$ 인 배열로 링크를 기술한다. 각각  $i$ 에 대해서  $(0 \leq i \leq n-2)$ , 링크  $i$ 는  $u[i]$ 와  $v[i]$ 를 연결한다.
- 이 함수는 길이  $n$ 인 배열  $L$ 을 리턴한다. 각각  $i$  ( $0 \leq i \leq n-1$ )에 대해서  $L[i]$ 는 기지국  $i$ 에 할당 된 레이블이다.  $L$ 의 모든 원소는 서로 달라야 하며  $0$  이상  $k$  이하의 값이다.

int find next station(int s, int t, int[] c)

- $\bullet$   $s$ : 패킷이 있는 기지국의 레이블
- $\bullet$   $t$ : 이 패킷의 목표 기지국의 레이블
- $\bullet \;$   $c \; s$ 의 모든 이웃의 레이블을 저장하는 배열. 배열  $c$ 는 오름차순으로 정렬되어 있다.
- $\bullet$  이 함수는 패킷이 전송될  $s$ 의 이웃의 레이블을 리턴해야 한다.

각각의 테스트 케이스는 하나 이상의 독립적인 시나리오 (즉, 싱가포르 인터넷 백본의 다른 상황)을 포함한 다. 개의 시나리오를 포함하는 테스트 케이스 하나에 대해서, 위의 함수를 호출하는 **프로그램**은 다음과 같이 정확히 두 번 실행된다.

프로그램이 첫번째 실행될 때는 다음과 같다.

- $\bullet$  label 함수가  $r$  번 호출된다.
- 리턴된 레이블들은 채점 시스템에 저장된다.
- find next station은 호출되지 않는다.

프로그램이 두번째 실행될 때는 다음과 같다.

- find next station 함수가 여러번 호출될 수 있다. 각각의 호출마다 **임의의** 시나리오가 선택되 며, 이 시나리오에서 label 함수에 의해 리턴된 레이블이 find next station 함수의 입력으로 사용된다.
- label은 호출되지 않는다.

특히, 프로그램이 첫번째 실행되었을 때 정적 변수나 전역 변수에 저장된 값들은 find\_next\_station 함수에서 사용할 수 없다.

#### Example

다음 호출을 생각해보자.

label(5, 10, [0, 1, 1, 2], [1, 2, 3, 4])

모두 5개의 기지국이 있고,  $(0,1)$ ,  $(1,2)$ ,  $(1,3)$ ,  $(2,4)$ 를 잇는 4개의 링크가 있다. 각 레이블은 0 이상  $k = 10$  이하인 정수이다.

다음과 같이 레이블을 매긴 것을 리턴하기 위해서는

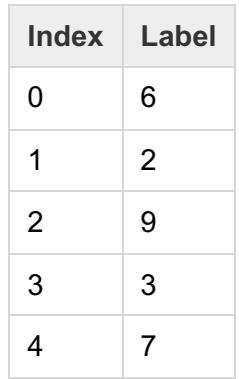

label 함수는 [6, 2, 9, 3, 7]을 리턴한다. 다음 그림의 숫자들은, 왼쪽은 인덱스를, 오른쪽은 각 기지국에 할당된 레이블을 의미한다.

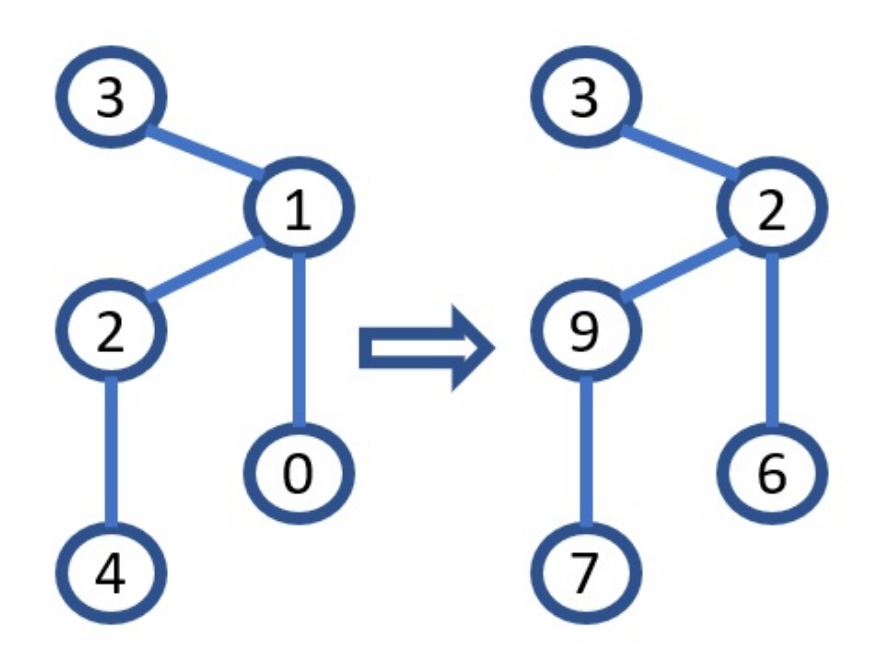

위와 같이 레이블이 할당되었을 때 다음 호출을 생각해보자.

find next station(9, 6,  $[2, 7]$ )

이는 패킷이 레이블 에 해당하는 기지국에 있고, 목표 기지국의 레이블은 이라는 뜻이다. 목표까지 경로 에 있는 기지국들의 레이블은 [9, 2, 6 이다. 따라서, 이 함수의 리턴값은 2라야 하는데, 패킷이 전송되어야 하는 기지국의 레이블에 해당한다 (이 기지국의 번호는 이다).

또다른 가능한 호출을 생각해보자.

```
find next station(2, 3, [3, 6, 9])
```
이 함수의 리턴값은 이라야 하는데, 레이블이 인 목표 기지국은 레이블이 인 기지국의 이웃이고, 따라 서 바로 패킷을 보내줄 수 있기 때문이다.

### **Constraints**

 $\bullet$  1  $\leq r \leq 10$ 

label의 각 호출에 대해서:

- $\bullet\ 2\leq n\leq 1000$
- $k > n 1$
- $\bullet \ \ 0 \leq u[i], v[i] \leq n-1$  (for all  $0 \leq i \leq n-2$ )

find\_next\_station의 각 호출에 대해서, 입력은 이전의 label 호출 중 임의로 고른 하나에서 선택한 다. 이 호출에서 만든 레이블을 생각해보자. 그러면,

- $\bullet$   $s$ 와 $t$ 는 두 서로 다른 기지국의 레이블이다.
- $\bullet$   $c$ 는 레이블이  $s$ 인 기지국의 모든 이웃들의 레이블의 서열이며, 오름차순으로 정렬되어 있다.

각각의 테스트 케이스에서, 모든 시나리오를 다 합쳐서 find\_next\_station 함수로 넘겨지는 모든 배 열  $c$ 의 길이의 총합은  $1000009$ 을 넘지 않는다.

#### **Subtasks**

- 1. (5 points)  $k = 1000$ , 이웃이 2개 보다 많은 기지국은 없다.
- 2. (8 points)  $k = 1000$ , 링크  $i = 7$ 지국  $i + 1$ 와 기지국  $\left|\frac{i}{2}\right|$ 를 잇는다
- 3. (16 points)  $k = 1000000$ , 이웃이 2개 보다 많은 기지국은 최대 한 개.
- 4. (10 points)  $n \le 8, k = 10^9$
- 5. (61 points)  $k = 10^9$

서브태스크 5에서 부분 점수를 받을 수 있다.  $m$ 이 모든 시나리오를 통틀어서 label 함수가 리턴한 가장 큰 레이블 값이라고 하자. 이 서브태스크에서 여러분의 점수는 다음 표에 의해 계산된다.

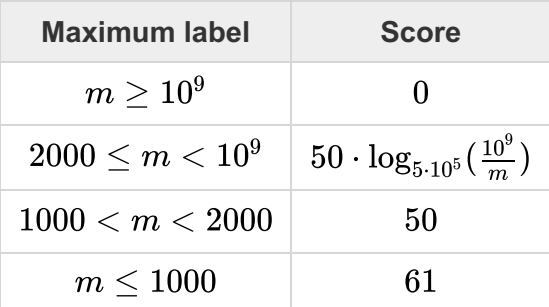

## Sample grader

샘플 그레이더는 다음 양식으로 입력을 읽는다.

 $\bullet$  line 1:  $r$ 

다음 개의 블럭이 따라오고, 각각의 블럭은 시나리오 하나를 기술한다. 각 블럭의 양식은 다음과 같다.

- $\bullet$  line 1:  $n k$
- line  $2 + i (0 \le i \le n-2)$ :  $u[i]$   $v[i]$
- line  $1 + n$ : q: find next station의 호출 횟수.
- line  $2 + n + j$   $(0 \le j \le q 1)$ :  $z[j]$   $y[j]$   $w[j]$ :  $j$  번째로 find\_next\_station 함수를 호 출하였을 때 연관된 기지국들의 **번호**. 기지국 z[j]에 현재 패킷이 있고, 기지국  $y[j]$ 가 패킷의 목표 기지국이며, 기지국  $w[j]$ 가 패킷이 전송되여야 하는 기지국이다.

샘플 그레이더는 다음 양식으로 출력한다.

 $\bullet$  line 1:  $m$ 

입력된 개의 시나리오의 순서대로 해당하는 개의 블럭을 출력한다. 각 블럭의 양식은 다음과 같다.

• line  $1 + j$   $(0 \le j \le q - 1)$ : 이 시나리오에서 find next station의  $j$ 번째 호출에서 리턴되는 **레이블**의 기지국의 **번호**

샘플 그레이더가 매번 실행될 때마다 label과 find\_next\_station을 모두 호출하는데 유의하시오.